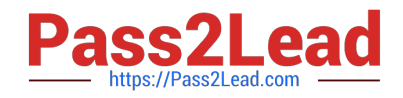

# **9L0-420Q&As**

Mac Integration Basics 10.10 Exam

# **Pass Apple 9L0-420 Exam with 100% Guarantee**

Free Download Real Questions & Answers **PDF** and **VCE** file from:

**https://www.pass2lead.com/9l0-420.html**

100% Passing Guarantee 100% Money Back Assurance

Following Questions and Answers are all new published by Apple Official Exam Center

**C** Instant Download After Purchase

**83 100% Money Back Guarantee** 

- 365 Days Free Update
- 800,000+ Satisfied Customers  $\epsilon$  of

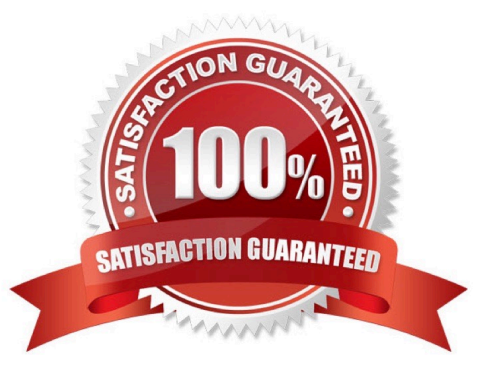

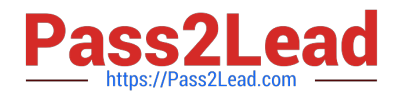

#### **QUESTION 1**

In OS X, which of these can you use to set a firmware password?

- A. The Security and Privacy pane of System Preferences
- B. The Firmware Password utility on the Recovery partition
- C. The Firmware Password utility in /System/Library/CoreServices/
- D. The Users and Groups pane of System Preferences

Correct Answer: B

#### **QUESTION 2**

On a Mac, you\\'re adding a Mail account that will access an Exchange server with Autodiscover enabled. What is the minimum information you must have to add the account?

A. The Exchange email address

B. The Exchange email address and password

C. The Exchange email address and password, and the Exchange Server IP address or domain name

D. The Exchange email address and password, the Exchange Server IP address or domain name, and the Exchange Server admin account name

Correct Answer: B

# **QUESTION 3**

You\\'re going to connect a new external hard drive to your Mac. Which action will configure Time Machine to back up your data to the external drive after you connect it?

A. Dragging your home folder to the new external hard disk icon on the desktop.

B. Clicking "Use as Backup Disk" in the Time Machine dialog that appears when you connect the external hard drive.

C. Dragging the new external hard disk icon from the desktop onto the Time Machine application icon in the /Applications/Utilities/ folder.

D. Opening Time Machine, selecting the new external hard disk as the backup destination, choosing ZIP from the Backup Format list, and clicking Start.

Correct Answer: B

#### **QUESTION 4**

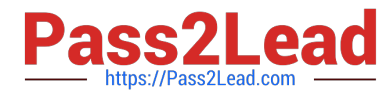

Which OS X utility can you use to transfer files from a Windows computer to a new MacBook Pro running OS X?

- A. AirPort Utility
- B. Network Utility
- C. Boot Camp Assistant
- D. Disk Utility
- E. Migration Assistant
- Correct Answer: E

# **QUESTION 5**

Which statement accurately describes the role of FileVault?

- A. FileVault encrypts the startup disk\\'s contents.
- B. FileVault keeps a journal that tracks all changes to a user\\'s files.
- C. FileVault stores a user\\'s home folder as an encrypted disk image.
- D. FileVault backs up a user\\'s data to a specified volume on a specified schedule.

Correct Answer: A

# **QUESTION 6**

A default installation of OS X supports VPN over which protocols? (Select THREE.)

- A. LDAP
- B. MPLS
- C. PPTP
- D. SMTP
- E. VPNP
- F. Cisco IPsec
- G. L2TP over IPsec

Correct Answer: CFG

# **QUESTION 7**

Which password was generated by choosing Memorable from the Type menu in Password Assistant?

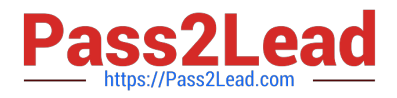

- A. POWs6(townie
- B. f22rspGd47lH
- C. 104035583682
- D. PF"xb;FMB5N"
- Correct Answer: A

### **QUESTION 8**

A MacBook Pro with Retina display has an unknown firmware password. How can you reset the password?

A. Turn off the MacBook Pro, open it and change the configuration of its physical memory modules, then close it and turn it on again.

B. Start up the MacBook Pro from the Recovery Disk and choose Reset Firmware Password from the Utilities menu.

C. In System Preferences, click Start Up Disk, authenticate with an administrator account password, and click Reset Firmware Password.

D. Start up the MacBook Pro and click Enter Master Password at the login window, then enter the computer\\'s master password and click Reset Firmware Password.

E. Take the MacBook Pro to an Apple Retail Store or Apple Authorized Service Provider.

Correct Answer: E

## **QUESTION 9**

In OS X, the "Connect to Server" command in the Finder supports which of these network file protocols? (Select TWO.)

A. ADC

- B. AFP
- C. FTP
- D. NCP
- E. P2PP

Correct Answer: BC

#### **QUESTION 10**

You\\'re setting up Messages on a Mac. Which messaging protocol is used to send instant messages to users on Windows computers?

#### A. IRC

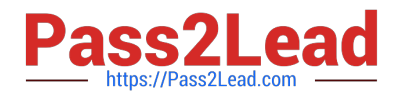

- B. MSNP
- C. Jabber
- D. SMS
- Correct Answer: C

[Latest 9L0-420 Dumps](https://www.pass2lead.com/9l0-420.html) [9L0-420 VCE Dumps](https://www.pass2lead.com/9l0-420.html) [9L0-420 Study Guide](https://www.pass2lead.com/9l0-420.html)